## SAP ABAP table V\_FEB\_TATYP {Generated Table for View}

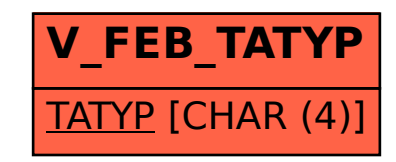